# **Manuscript Editor**

This page describes how to draft and edit Manuscripts in AutoLit. To learn how to view and interpret the Manuscript output in Synthesis, click here.

# 1. Navigate to "Manuscript Editor"

Below the "Synthesis" link, find the "Manuscript Editor."

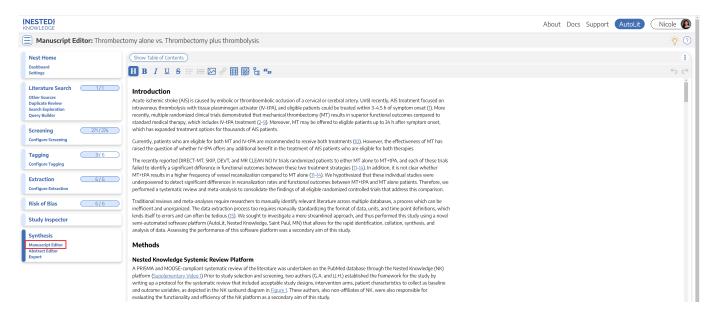

# 2. Drafting Tools

In the Manuscript Editor, you can type up any free-text findings; you can also insert:

- Headings: Click the "H" in the top menu (red arrow below)
- Bullet points or enumerated lists: To the left and right, respectively, of the red box below
- Images: Click the mountain-image icon next to the red box.

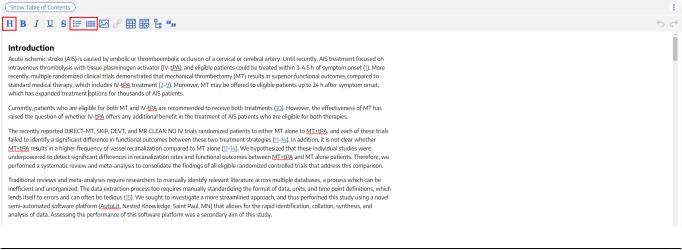

## **Generate a Table of Contents**

Select "Show Table of Contents" to add a table of contents, which will be automatically generated from the Headers you have created.

## Can multiple people edit the Manuscript at once?

At this time, only one person can edit the manuscript at a time. If multiple users make edits, their changes may be overwritten. ...Don't worry, we plan to support collaborative editing in the future and you can track. our progress

### How are edits saved?

Manuscript editor saves your work automatically. You can see the last time the Manuscript was saved in the upper right of the page, right next to the "undo" and "redo" buttons:

| Show Table of Contents      | Download 🕑        |
|-----------------------------|-------------------|
| н в / ⊔ я ≔ ≔ ∞ ⊗ ⊞ छ ҍ """ | Autosaved 3:52 PM |

## 3. Insert Updatable Tables

To insert an updatable table, select the table icon with the plus sign. When the included studies and collected data change, the tables will update accordingly.

| [NESTED]<br>KNOWLEDGE                                                                             | About Docs Support (A                                                                                                    | AutoLit Nicole 🜘       |  |  |  |  |
|---------------------------------------------------------------------------------------------------|----------------------------------------------------------------------------------------------------|------------------------|--|--|--|--|
| <b>Manuscript:</b> Thrombectomy alc                                                               | ne vs. Thrombectomy plus thrombolysis                                                                                                    | - <mark>`</mark> \$- ? |  |  |  |  |
| Nest Home                                                                                         | Show Table of Contents                                                                                                    | Download 🕑             |  |  |  |  |
| Dashboard                                                                                         | н в / ц в ≔ ⊨ ∞ 🖉 ⊞ 🔀 🖁 ""                                                                                                    | Autosaved 3:52 PM 🕤 🔿  |  |  |  |  |
| Literature Search 1/1<br>Other Sources<br>Duplicate Review<br>Search Exploration<br>Query Builder | Introduction<br>Acute ischemic stroke (AIS) is caused by embolic or thromboembolic occlusion of a cervical or cerebral artery. Until recently, AIS treatment focused on<br>intravenous thrombolysis with tissue plasminogen activator (IV-tPA), and eligible patients could be treated within 3-4.5 h of symptom onset (j). More<br>recently, multiple randomized clinical trials demonstrated that mechanical thrombectomy (MT) results in superior functional outcomes compared to |                        |  |  |  |  |
| Screening 234/269<br>Configure Screening<br>Study Inspector                                       | which has expanded treatment options for thousands of AIS patients.                                                                                                    |                        |  |  |  |  |
| Tagging 4/4                                                                                       | Currently, patients who are eligible for both MT and IV- <u>tPA</u> are recommended to receive both treatments ( <u>10</u> ). However, the effectiveness of MT has raised the question of whether IV- <u>tPA</u> offers any additional benefit in the treatment of AIS patients who are eligible for both therapies.<br>The recently reported DIRECT-MT, SKIP, DEVT, and MR CLEAN NO IV trials randomized patients to either MT alone to <u>MT+tPA</u> , and each of these trials    |                        |  |  |  |  |
| Configure Study Tags<br>Study Inspector                                                           | failed to identify a significant difference in functional outcomes between these two treatment strategies (11–14). In addition, it is not clear whether<br>MT+tPA results in a higher frequency of vessel recanalization compared to MT alone (11–14). We hypothesized that these individual studies were                                                                                                    |                        |  |  |  |  |
| Extraction 4/4<br>Study Inspector                                                                 | underpowered to detect significant differences in recanalization rates and functional outcomes between MT+tPA and MT alone patients. Therefore, we performed a systematic review and meta-analysis to consolidate the findings of all eligible randomized controlled trials that address this comparison.                                                                                                    |                        |  |  |  |  |
| Svnthesis                                                                                         | Traditional reviews and meta-analyses require researchers to manually identify relevant literature across multiple databases, a process which can be<br>inefficient and unorganized. The data extraction process too requires manually standardizing the format of data, units, and time point definitions, which                                                                                                    |                        |  |  |  |  |

This will open a modal where you customize and build your Updatable Table:

#### **Insert Updatable Table**

Updatable tables allow you to define tables populated with living data from this Nest, meaning the table will update when records are updated, added, or deleted. Specify the type of data, columns, and filters for your table:

| Table of:                                                                                  |                      |              |      |              |          |  |
|--------------------------------------------------------------------------------------------|----------------------|--------------|------|--------------|----------|--|
| C St                                                                                       | udy Arm 🗸 🗸          |              |      |              |          |  |
| Filter to:                                                                                 | Add 🗸                |              |      |              |          |  |
| Data Elemen                                                                                | Mortality X          |              |      |              |          |  |
| Columns:                                                                                   | Add 🗸                | С            |      |              |          |  |
| Column Title X Column First Author X Column Year X Column Intervention X Column Arm Size X |                      |              |      |              |          |  |
| Previewing 8 of 8 rows                                                                     |                      |              |      |              |          |  |
|                                                                                            | Title                | First Author | Year | Intervention | Arm Size |  |
|                                                                                            | Effect of Endovascul | Zi, Weniie   | 2021 | Unknown MT   | 116      |  |

| Effect of Endovascul | Zi, Wenjie      | 2021 | Unknown MT       | 116 |
|----------------------|-----------------|------|------------------|-----|
| Effect of Endovascul | Zi, Wenjie      | 2021 | Unknown MT + IVT | 118 |
| Effect of Mechanical | Suzuki, Kentaro | 2021 | Unknown MT       | 101 |
| Effect of Mechanical | Suzuki, Kentaro | 2021 | Unknown MT + IVT | 103 |
| Endovascular Throm   | Yang, Pengfei   | 2020 | Unknown MT       | 327 |

To build an Updatable Table, select the Table of, Filters, and Columns you desire. This builder functions in the same way that the Custom Table Export does, so for a full review of how each table type works, see instructions here.

## Add Citation information to Updatable Tables

The Updatable Table allows bibliographic fields to be added one-by-one; however, if you want to insert all citation data in one click, select "Bibliographic Data"  $\rightarrow$  "Citation" in the modal:

| Last update: 2022/11/20<br>06:24 | wiki:autolit:manuscript https://wiki.nested-knowledge.com/doku.php?id=wiki:autolit:manuscript&rev=1668925448 |
|----------------------------------|----------------------------------------------------------------------------------------------------|
|----------------------------------|----------------------------------------------------------------------------------------------------|

#### **Insert Updatable Table**

Updatable tables allow you to define tables populated with living data from this Nest, meaning the table will update when records are updated, added, or deleted. Specify the type of data, columns, and filters for your table:

| Table of:                                                                                                    | rudy Arm 🗸           |                                |              |                  |     |
|----------------------------------------------------------------------------------------------------|----------------------|--------------------------------|--------------|------------------|-----|
| Filter to:                                                                                                    | Add 🗸                |                                |              |                  |     |
| Columns: Bibliographic Data Attribute C   Column Title X Column First Citation Imm Intervention X Column Arm Size X   Title Year First Author 8 of 8 rows 8 of 8 rows |                      |                                |              |                  |     |
|                                                                                                    | Title Dol            | ar                             | Intervention | Arm Size         |     |
|                                                                                                    | Effect of Endovascul | DOI<br>PubMed ID               | 21           | Unknown MT       | 116 |
|                                                                                                    | Effect of Endovascul | Link<br>Keywords               | 21           | Unknown MT + IVT | 118 |
|                                                                                                    | Effect of Mechanical | Abstract                       | 21           | Unknown MT       | 101 |
|                                                                                                    | Effect of Mechanical | External ID<br>Suzuki, kentaro | z021         | Unknown MT + IVT | 103 |
|                                                                                                    | Endovascular Throm   | Yang, Pengfei                  | 2020         | Unknown MT       | 327 |
|                                                                                                    | Endovascular Throm   | Yang, Pengfei                  | 2020         | Unknown MT + IVT | 329 |
|                                                                                                    | MR CLEAN-NO IV: i    | Treurniet, Kilian M            | 2021         | Unknown MT       | 273 |
|                                                                                                    | MR CLEAN-NO IV: i    | Treurniet, Kilian M            | 2021         | Unknown MT + IVT | 266 |
|                                                                                                    |                      |                                |              |                  |     |

## Add and Manage Citations

To learn how to manage Citations in Manuscript, click here.

## **Export to Microsoft Word**

When you are done writing, export as a Word document in 1-click.

| {NESTED}<br>KNOWLEDGE                                                                             | About Docs Support                                                                                                    | AutoLit Nicole        |  |  |  |  |
|---------------------------------------------------------------------------------------------------|----------------------------------------------------------------------------------------------------|-----------------------|--|--|--|--|
| Manuscript: Thrombectomy alo                                                                      | ne vs. Thrombectomy plus thrombolysis                                                                                                    | -ý- ?                 |  |  |  |  |
| Nest Home                                                                                         | Show Table of Contents                                                                                                    | Download 🕑            |  |  |  |  |
| Dashboard                                                                                         | н в / Ц \$ ≔ ≔ ⊠ 🖉 ⊞ 🔀 ҍ ""                                                                                                    | Autosaved 3:52 PM 🥎 🔿 |  |  |  |  |
| Literature Search 1/1<br>Other Sources<br>Duplicate Review<br>Search Exploration<br>Query Builder | ources Introduction   te Review Acute ischemic stroke (AIS) is caused by embolic or thromboembolic occlusion of a cervical or cerebral artery. Until recently, AIS treatment focused on Acute ischemic stroke (AIS) is caused by embolic or thromboembolic occlusion of a cervical or cerebral artery. Until recently, AIS treatment focused on Acute ischemic stroke (AIS) is caused by embolic or thromboembolic occlusion of a cervical or cerebral artery. Until recently, AIS treatment focused on Acute ischemic stroke (AIS) is caused by embolic or thromboembolic occlusion of a cervical or cerebral artery. |                       |  |  |  |  |
| Screening 234/269<br>Configure Screening<br>Study Inspector                                       | standard medical therapy, which includes IV- <u>tPA</u> treatment (2-9). Moreover, MT may be offered to eligible patients up to 24 h after symptom onset, which has expanded treatment options for thousands of AIS patients.                                                                                                    |                       |  |  |  |  |
| Tagging 4/4                                                                                       | raised the question of whether IV-ttpA offers any additional benefit in the treatment of AIS patients who are eligible for both therapies.                                                                                                    |                       |  |  |  |  |
| Configure Study Tags<br>Study Inspector                                                           | The recently reported DIRECT-MT, SKIP, DEVT, and MR CLEAN NO IV trials randomized patients to either MT alone to <u>MT+tPA</u> , and each of these trials failed to identify a significant difference in functional outcomes between these two treatment strategies ( <u>11-14</u> ). In addition, it is not clear whether <u>MT+tPA</u> results in a higher frequency of vessel recanalization compared to MT alone ( <u>11-14</u> ). We hypothesized that these individual studies were                                                                                                    |                       |  |  |  |  |
| Extraction 4/4<br>Study Inspector                                                                 | underpowered to detect significant differences in recanalization rates and functional outcomes between MT+tPA and MT alone patients. Therefore, we performed a systematic review and meta-analysis to consolidate the findings of all eligible randomized controlled trials that address this comparison.                                                                                                    |                       |  |  |  |  |
| Synthesis                                                                                         | Traditional reviews and meta-analyses require researchers to manually identify relevant literature across multiple databases, a process which can be<br>inefficient and unorganized. The data extraction process too requires manually standardizing the format of data, units, and time point definitions, which                                                                                                    | 1                     |  |  |  |  |

#### From: https://wiki.nested-knowledge.com/ - **Nested Knowledge**

### Permanent link: https://wiki.nested-knowledge.com/doku.php?id=wiki:autolit:manuscript&rev=1668925448

Last update: 2022/11/20 06:24